# CURRENT CALENDAR AND PRIOR FISCAL YEAR REFUND REQUEST

HOW TO SUBMIT REFUND REQUESTS

### **EBB Email**

### **Erisa is responsible for sending all refund request to the EBB email. Read the email to determine if the refund is a prior/current fiscal year refund.**

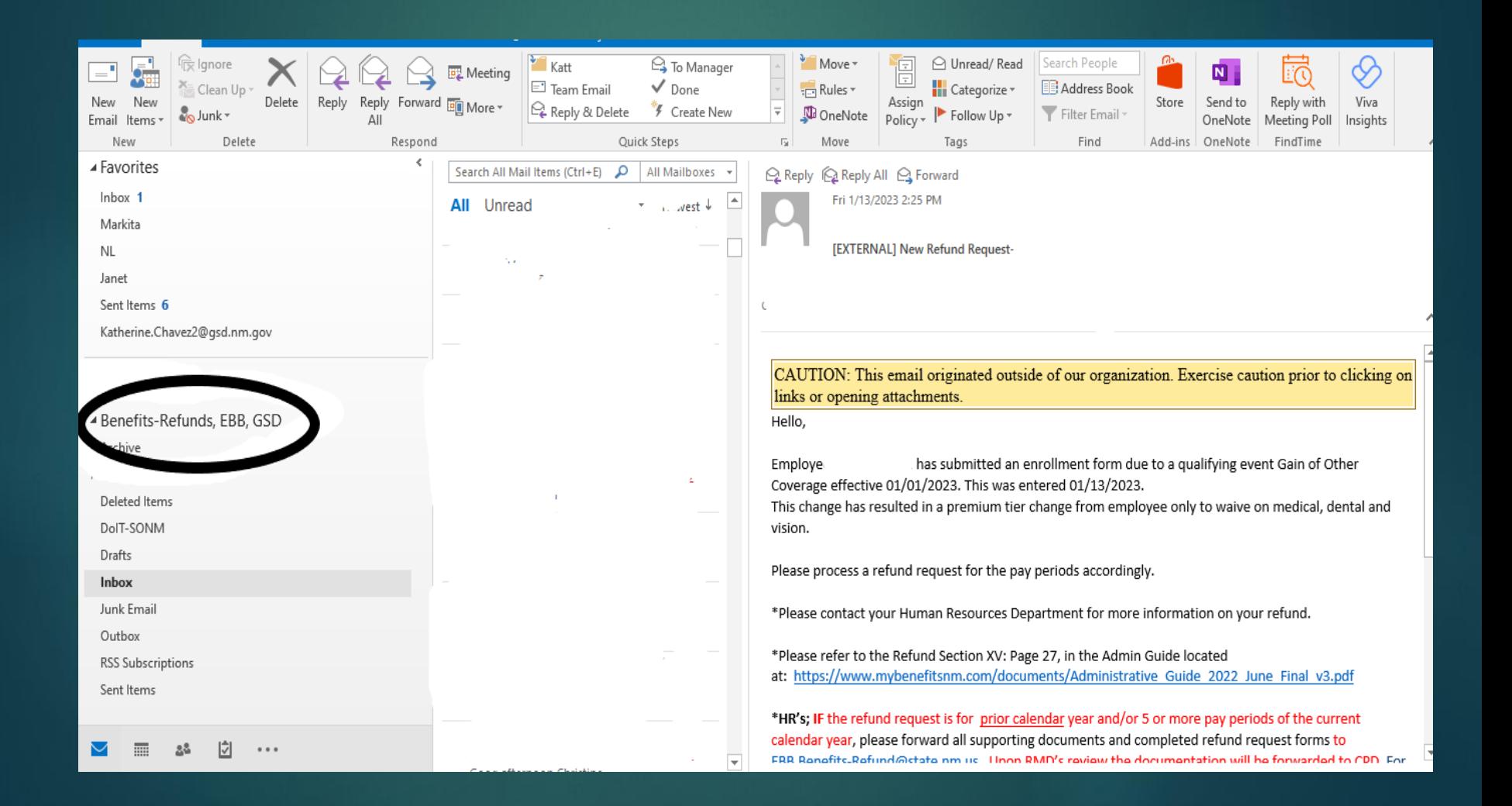

-The very first thing that needs to be done is to having the employee fill out a W-9 form.

-Make sure that no work related information is on the W-9 or it will get rejected. No work title, no work email , no work phone number.

**Example of how the W-9 should look:**

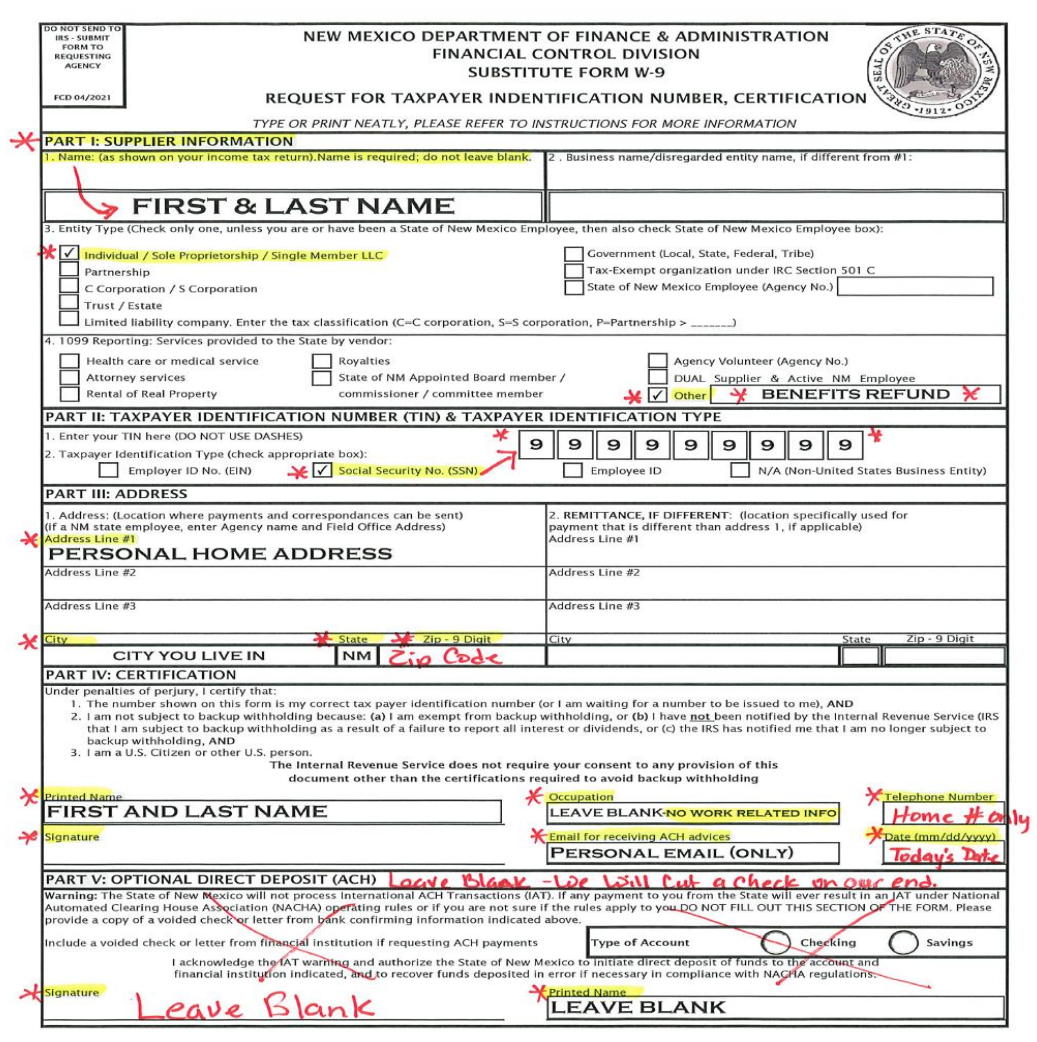

### Steps to Audit W-9 W-9 form should match the employees information in SHARE.

Step 1. Nav-Bar Menu

Step 2. Workforce **Administration** 

### Step 3.Personal information

Step 4. Modify a person

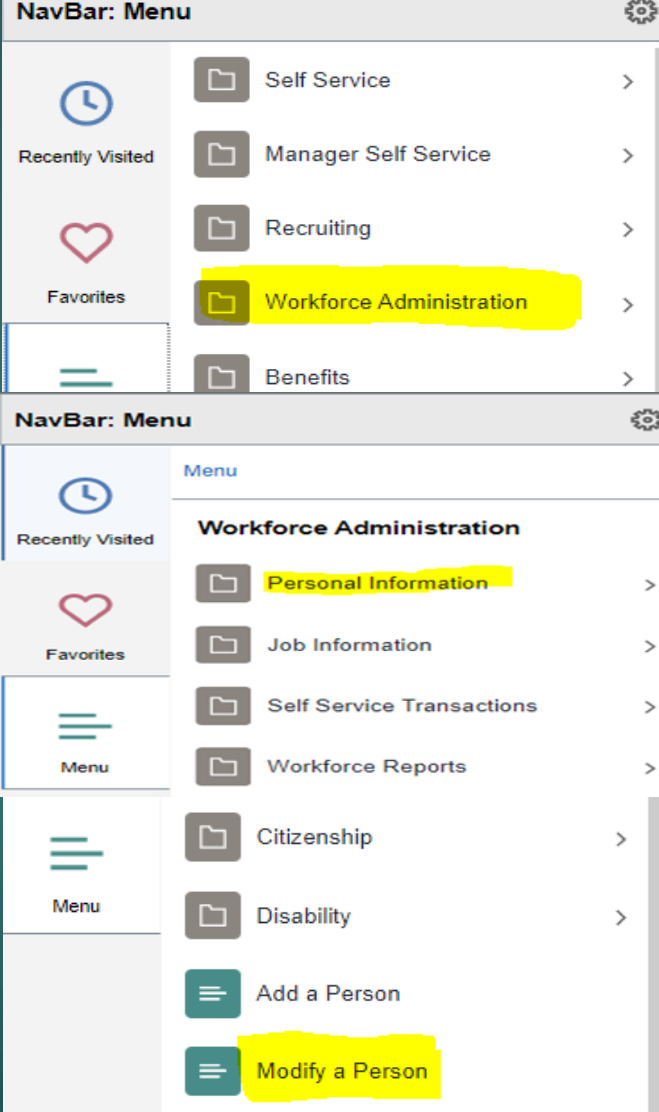

### Step 5. Enter Empl ID or First and Last name

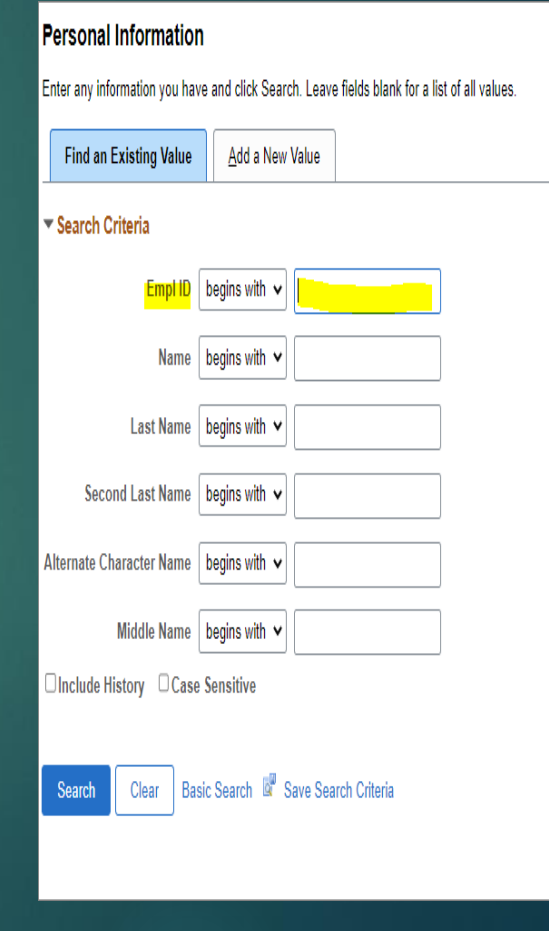

Cont,

### Biographical Details> and Contact information tabs. under modify a person.

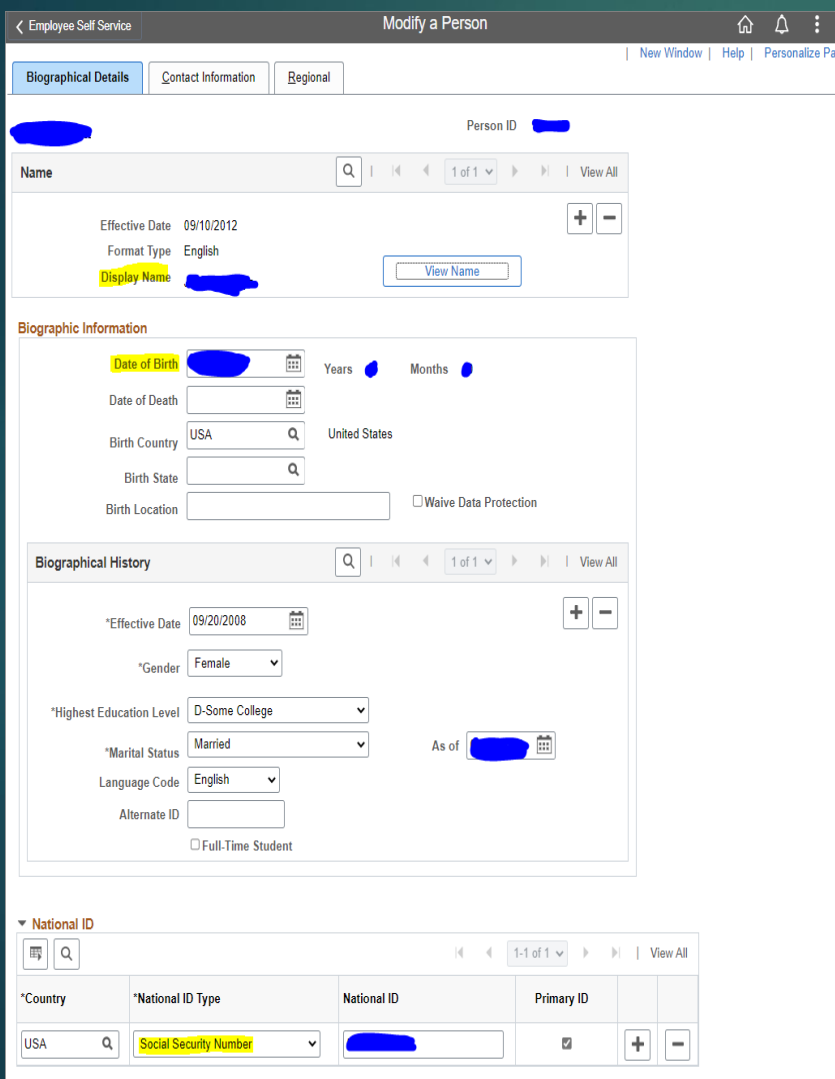

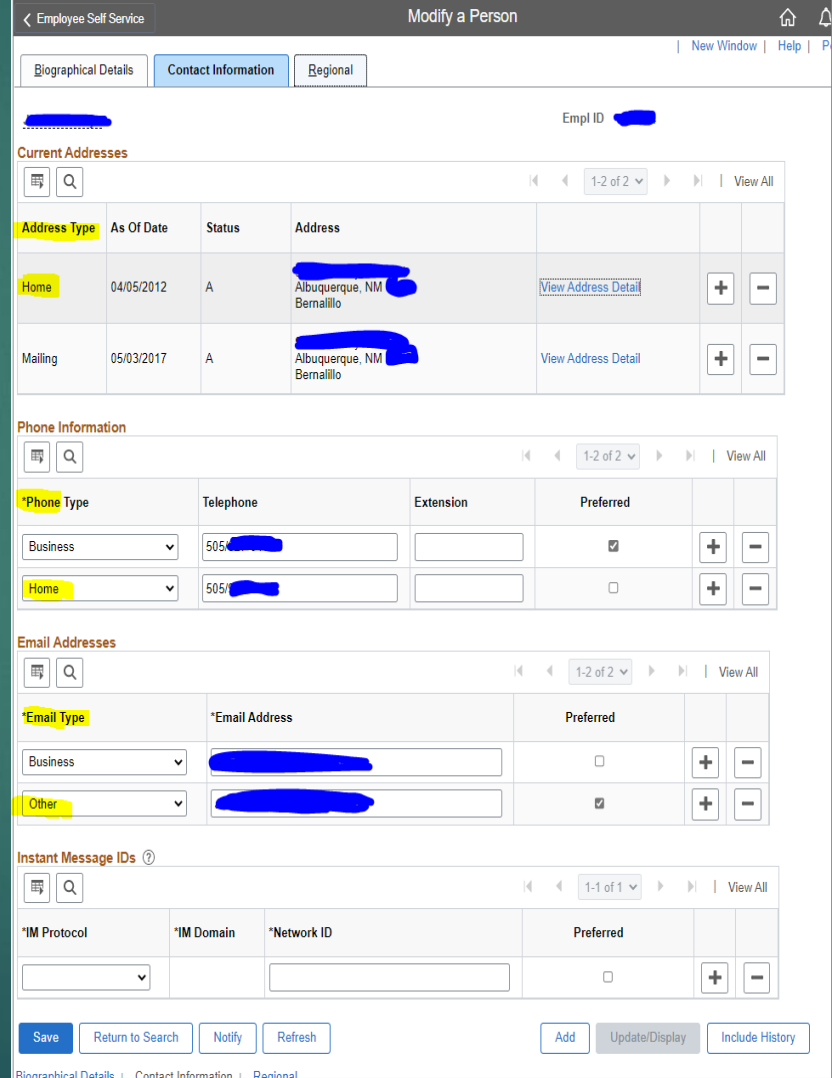

# **Benefit Premium Refund** Flow Chart

#### "Creation of 1099 Forms for Benefit Premium Refunds" - Process for Employee Benefits Bureau

NOTE: There is no need for 1099 forms to be created when a refund occurs in the current calendar year since DFA processes the refund via payroll and incorporates the refund amount into the appropriate year-end W2.

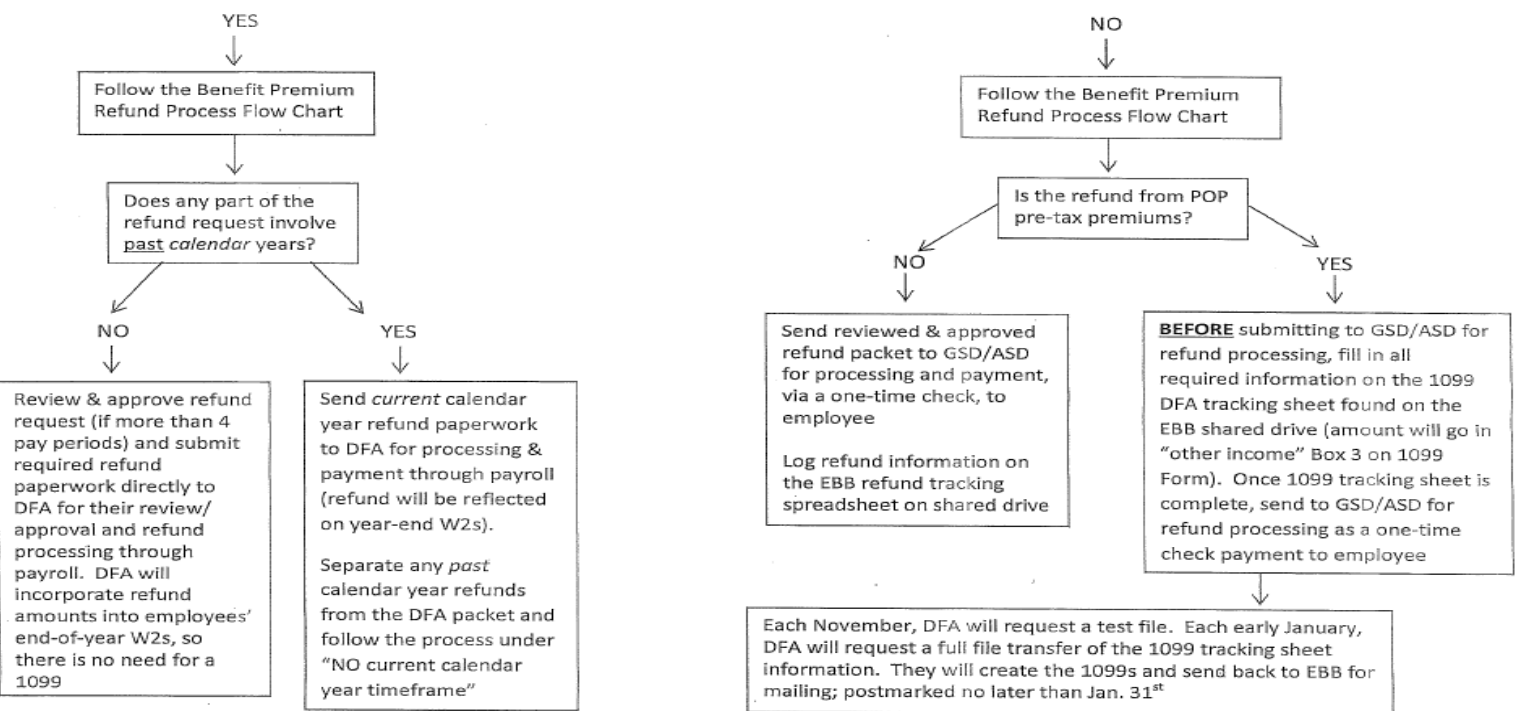

Does employee's refund request include a current calendar year timeframe?

April 2014

Only one refund request is required per Calendar Year unless part of the Refund being requested is in a prior fiscal year (FY).

Example: **DFA Central Payroll runs Calendar Year** January – December

### **Fiscal years runs:**

July 1, 2021 thru June 30, 2022 is fiscal year 2022 (FY22) July 1, 2022 thru June 30, 2023 is fiscal year 2023 (FY23) (Note: The year at the end of June will be the Fiscal Year)

Once you have determined that a prior fiscal year refund is needed. Each FISCAL YEAR (FY) should be separated for both employee and State agency refunds.

For current fiscal year refund requests you will need to use the CURRENT FISCAL YEAR REFUND REQUEST FORMS for both Employee and State agency. (unless one or the other does not need to be refunded.)

For prior fiscal year refund requests you will need the PRIOR FISCAL YEAR REFUND REQUEST FORMS.

For prior calendar year refund requests you will need to use the prior year refund request forms found in the "Forms" section of the Benefits Administration Guide starting on page 36.

### [Administrative\\_Guide\\_2022\\_June\\_Final\\_v3.pdf \(mybenefitsnm.com\)](https://www.mybenefitsnm.com/documents/Administrative_Guide_2022_June_Final_v3.pdf)

### Examples:

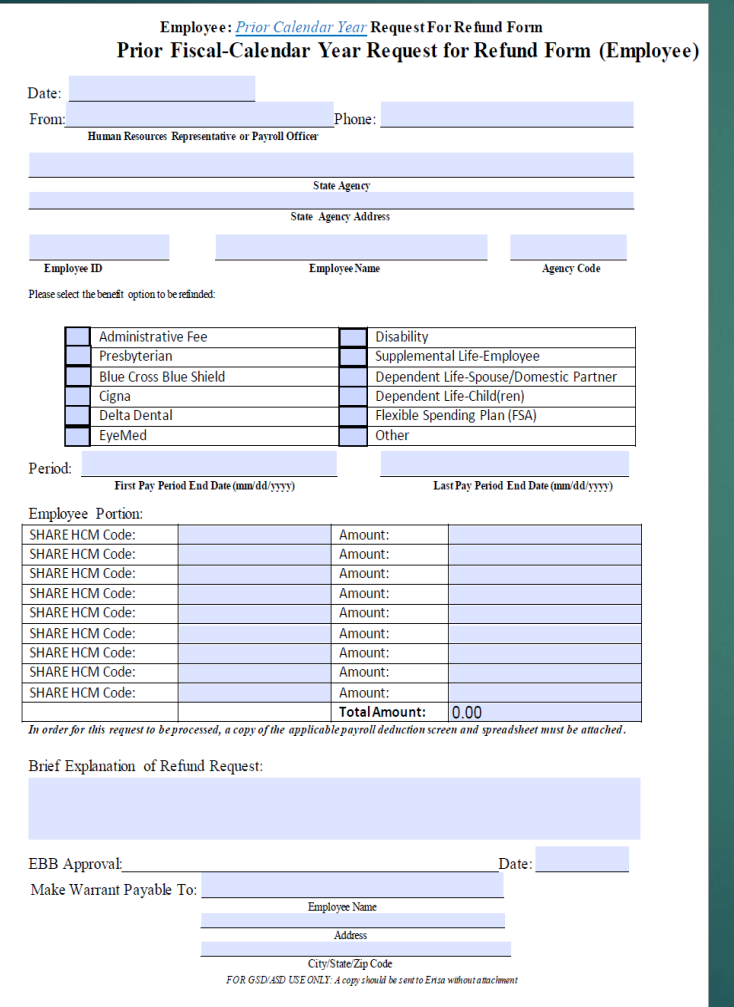

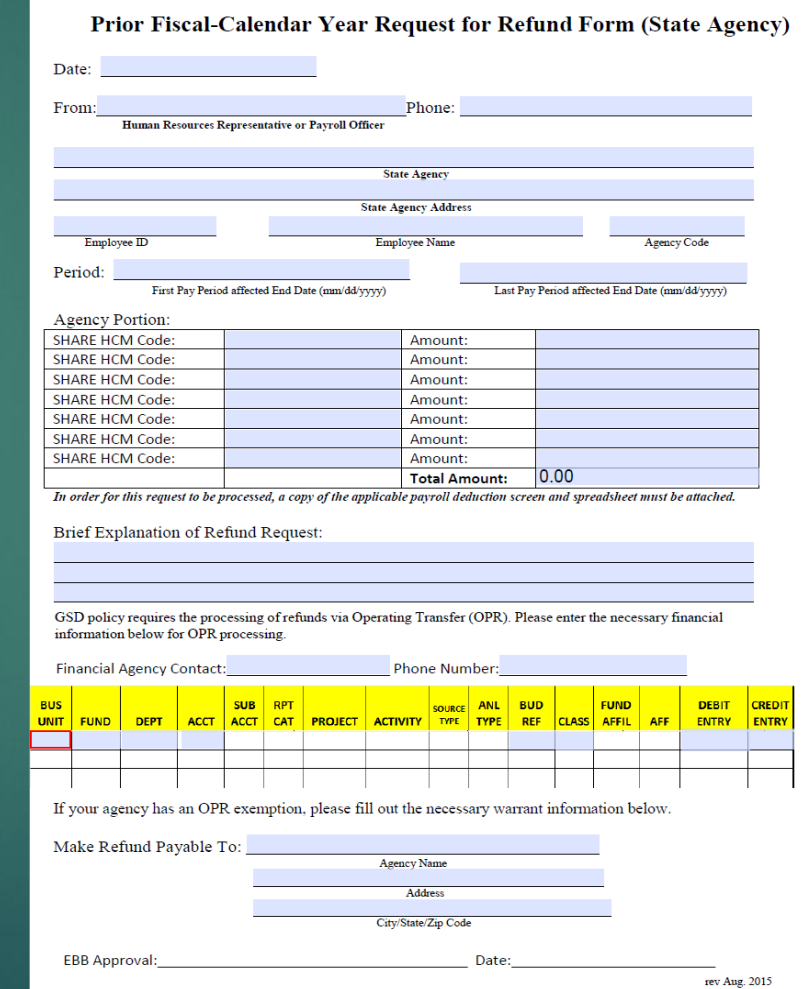

These are your current fiscal year refund request forms. These forms will be used if you don't have any prior fiscal year refund requests.

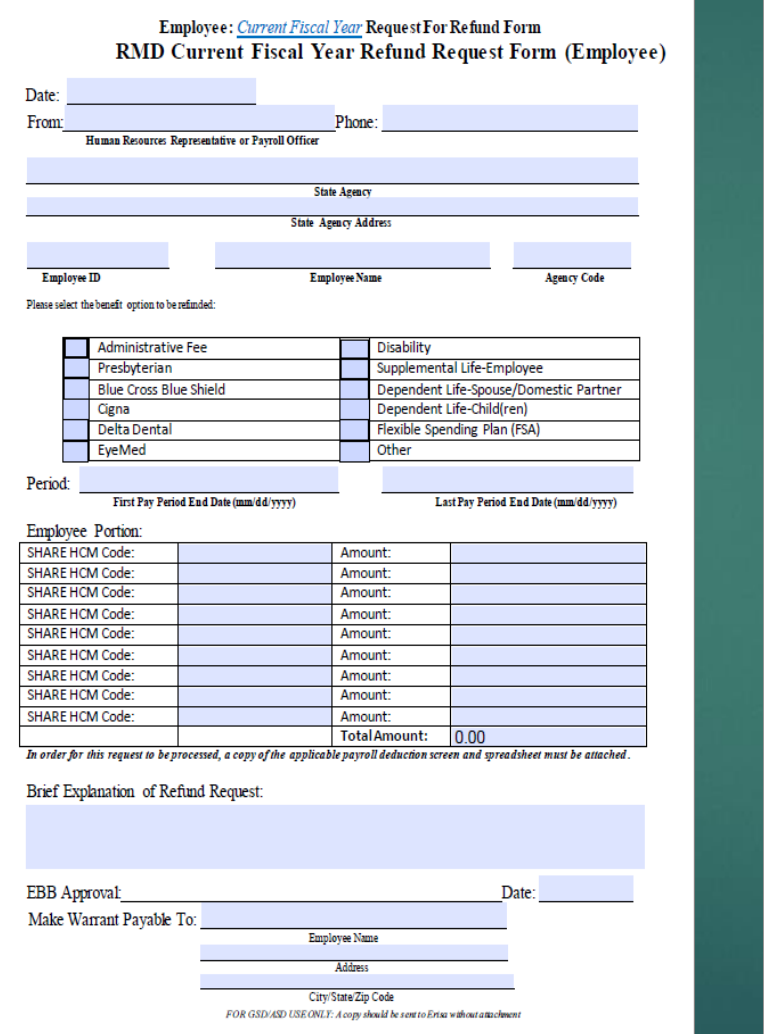

#### **Current Fiscal Year Request for Refund Form (State Agency)**

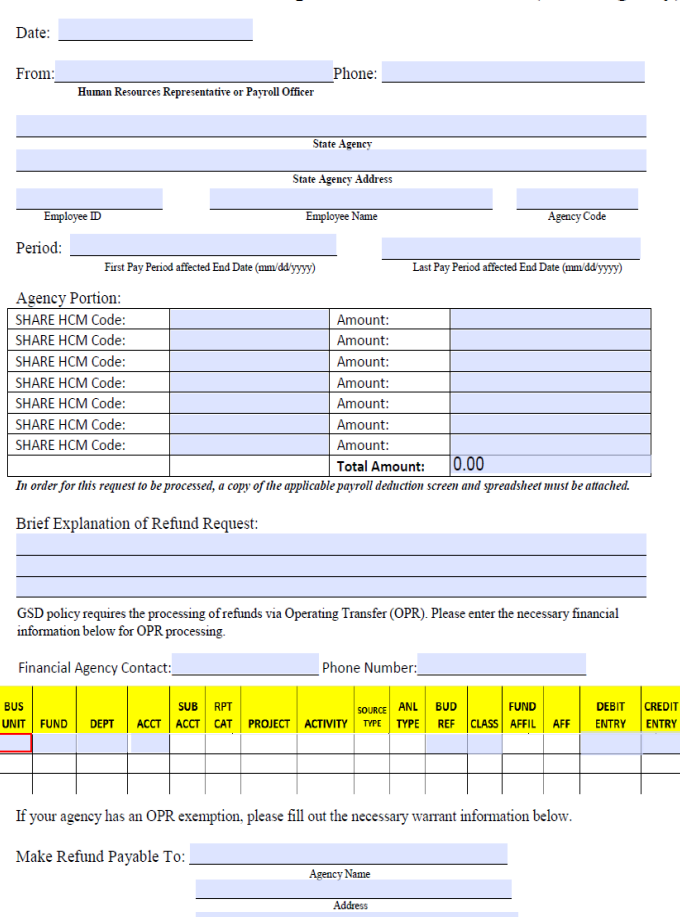

City/State/Zip Code

Date

**EBB Approval** 

**-When processing your refunds you will need to include an excel spreadsheet detailing each pay period ending (PPE), with the premium amounts deducted from the employees pay advice per PPE. This will include the amount that was paid and what should have been deducted for both (Employee refund and State agency refund). The spreadsheet can be found on the DFA website under forms.**

[Central Payroll Bureau | New Mexico Department of Finance and Administration \(state.nm.us\)](https://www.nmdfa.state.nm.us/financial-control/central-payroll-bureau/)

**-Make sure the employee did not receive a pay rate increase or move into a different tier under the benefits Bi-Weekly contribution schedule. If so you will need to adjust the spreadsheet with correct deductions and attach the correct Bi-Weekly contribution schedule.**

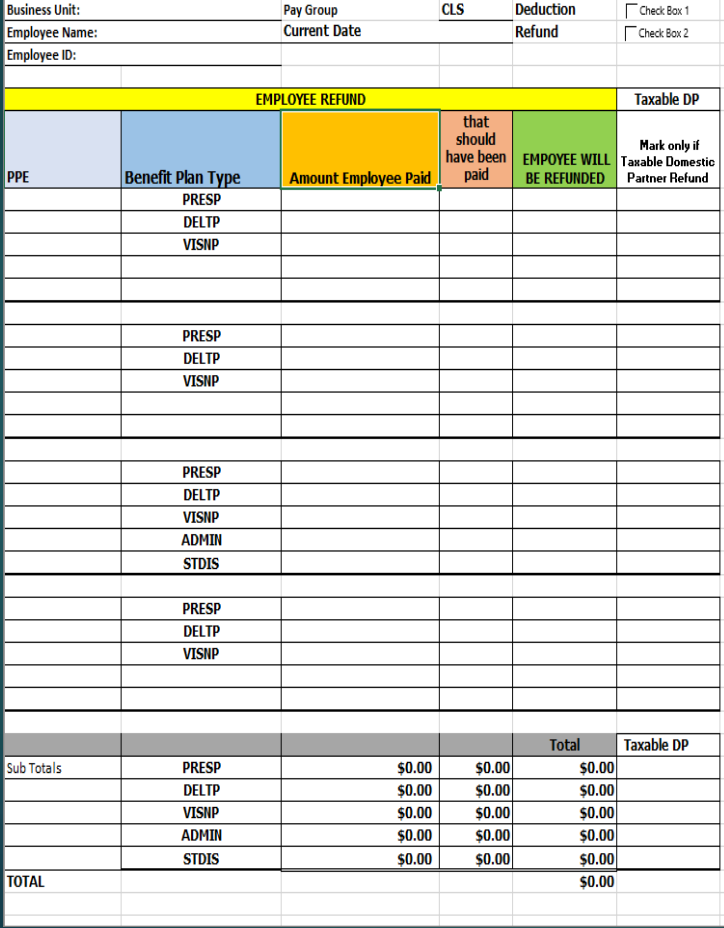

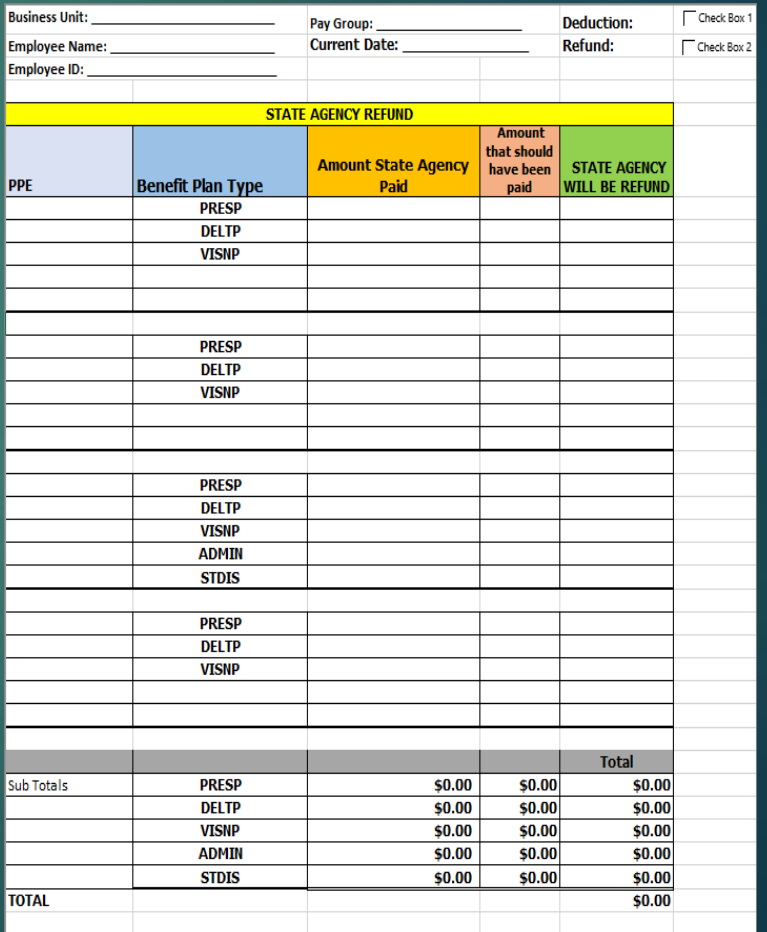

-Log into SHARE HCM > Nav-Bar > Menu > Payroll for North America > Payroll Processing USA > Review Paycheck -Enter employee SHARE ID number and click search. -Click on pay period end date being refunded. -Click on paycheck deductions.

### The deduction sheet should look like the example below.

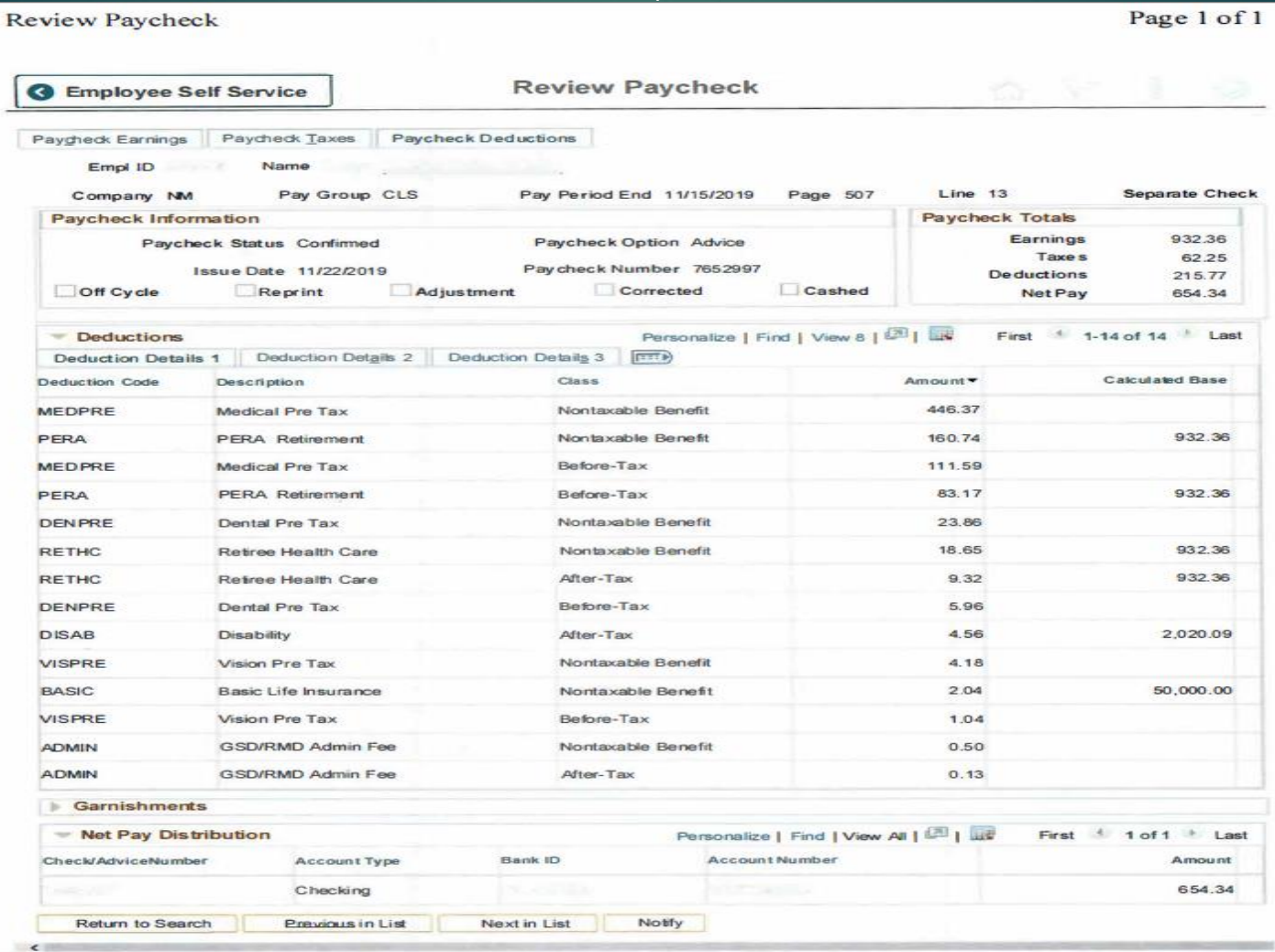

### **ERISA EMAIL**

**Make sure the email from ERISA is included if they stated that a refund is needed to be processed for a employee and state agencies.**

From: Jessica Dillon <jdillon@easitpa.com> Sent: Friday, January 27, 2023 11:29 AM To: PED Cc: Benefits-Refunds, EBB, GSD <EBB.Benefits-Refund@gsd.nm.gov>; Lawrence, Crystal, GSD <Crystal.Lawrence2@gsd.nm.gov>; SONM<SONM@easitpa.com>; Sisneros, Ronald, GSD <ronald.sisneros@gsd.nm.gov> Subject: [EXTERNAL] John Doe SHARE ID# 999999 Refund Request CAUTION: This email originated outside of our organization. Exercise caution prior to clicking on links or opening attachments. Hello Employee John Doe (999999) had a child turn 26 in December of 2021 and was removed from benefits 1/1/2022 however the tier did not change correctly in Share from Employee & Family to Employee & Spouse . This has been corre error report from Delta Dental to reflect Employee & Spouse for Dental, and Vision effective 1/1/2022. Please process a refund request for the difference in premiums for the pay periods accordingly for pay period ending 1/22/2022 to current. \*Please contact your Human Resources Department for more information on your refund request. \*Please refer to the Refund Section XV: Page 28, in the Admin Guide located at: https://www.mybenefitsnm.com/Documents/FINAL-Benefits%20Admin%20Guide Jan2015.PDF. \*HR's; IF the refund request is for prior calendar year and/or 5 or more pay periods of the current calendar year, please forward all supporting documents and completed refund request forms to EBB.Benefits-Refund@state.nm. will be forwarded to CPD. For questions please contact 505-827-2036. Jessica Dillon Erisa Administrative Services, Inc. E-Mail: jdillon@easitpa.com (505) 244-6000 ext. 109 Office: Tollfree: (855) 618-1800 (505) 244-6009 Fax: This e-mail message, including any attachments, is for the sole use of the intended recipient(s) and may contain confidential and privileged information. Any unauthorized review, use, disclosure, or distribution is prohibi **Include the Premium Contribution Schedule(s) for each specific Fiscal Year that is being refunded for both employee refund and State agency refund.**

**Put a check red mark on the amounts that were deducted and what should have been deducted from the payroll check per pay period ending (PPE).**

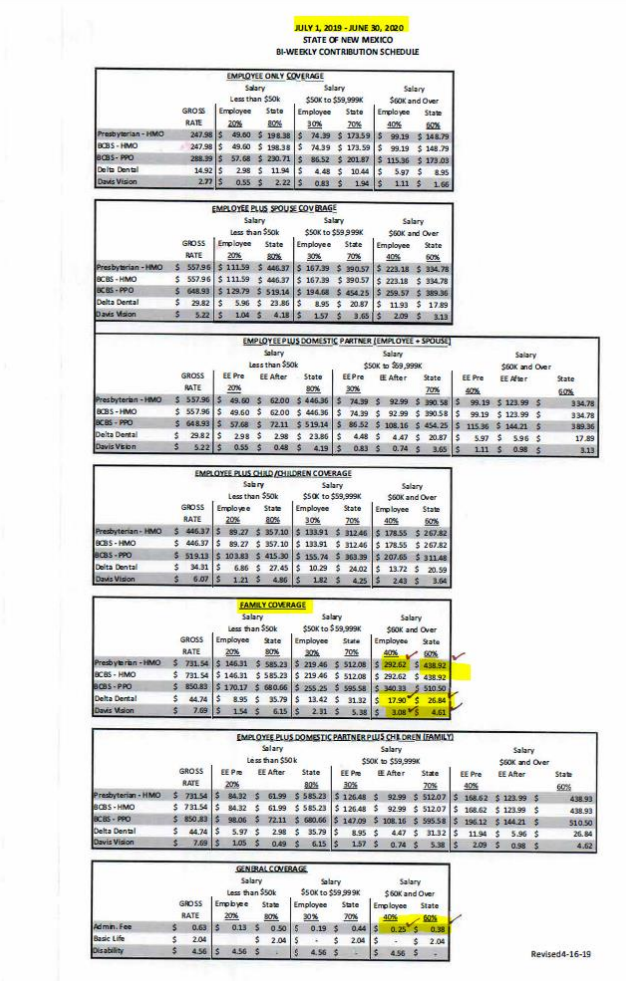

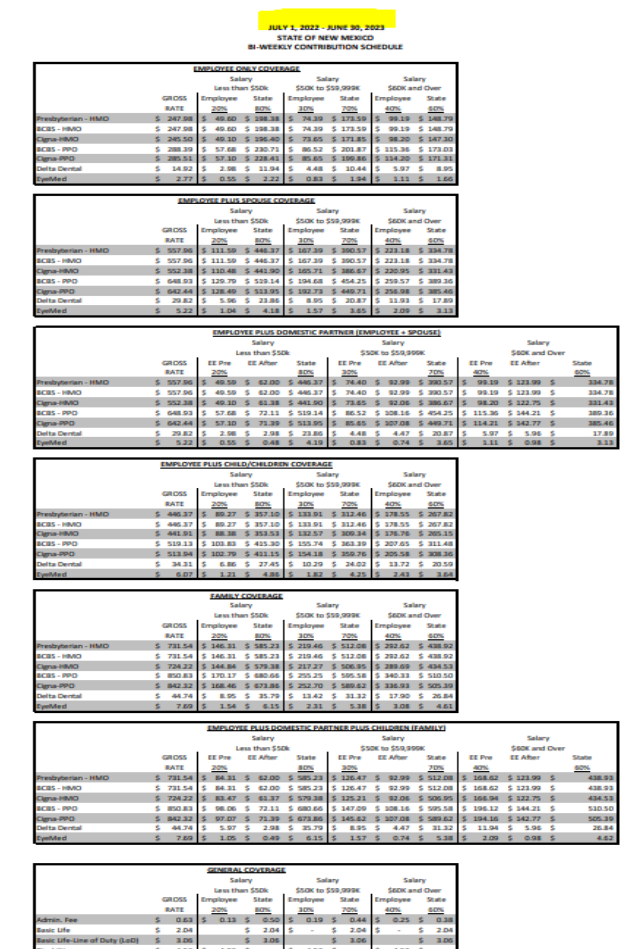

### All Premium Rate Sheet can be found on the **State of New Mexico | Group Benefits (mybenefitsnm.com)**

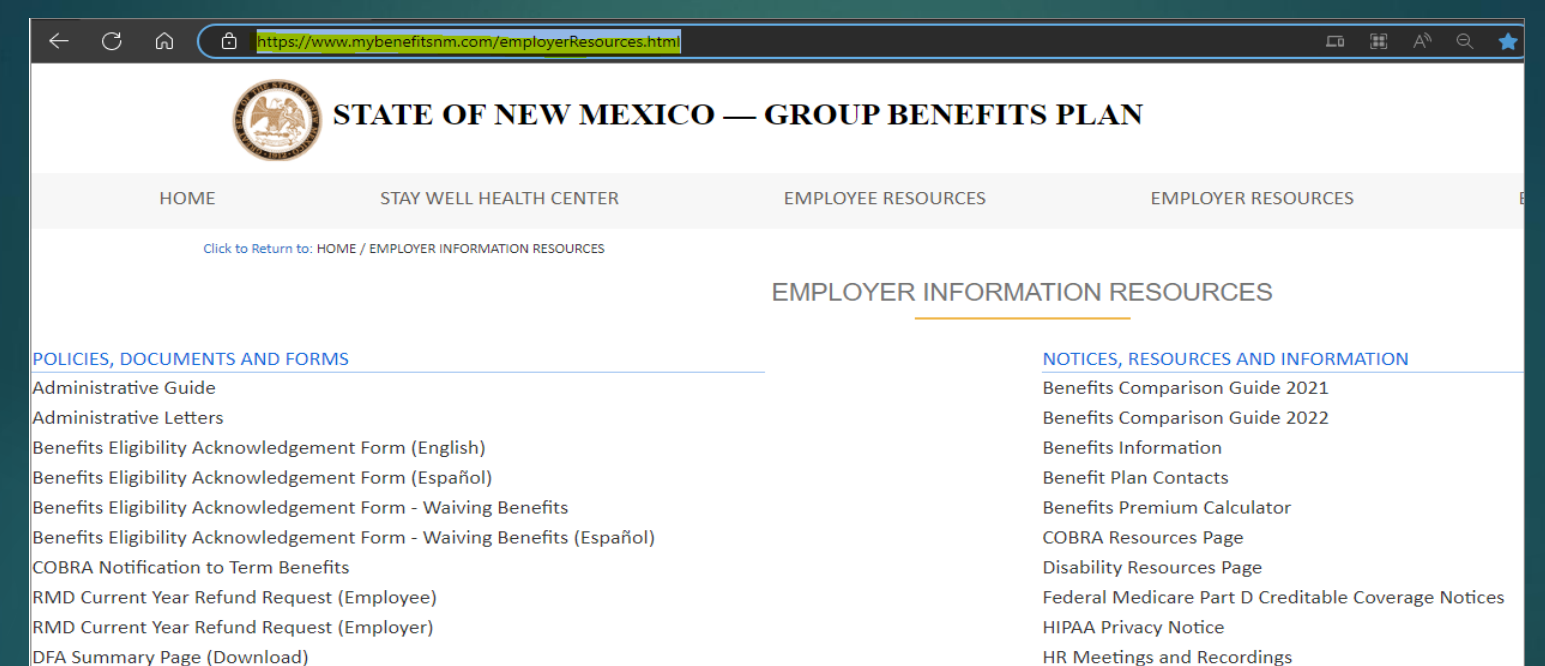

- Disability Policy
- Disability Calculation Sheet (Download)
- Domestic Partnership Form
- **Employee Enrollment Resources**
- LWOP Benefit Premium Transmittal Form
- Notification to Terminate Benefits Due to Non-Payment of Premiums
- POP Waiver Form (State)

#### **PREMIUM RATE SHEETS - STATE**

RMD Prior Calendar Year Refund Request Form (Employee) RMD Prior Calendar Year Refund Request Form (Agency) W-9 Form Instructions W-9 New Form Premium Payment OPR Transmittal

**HR Meetings and Recordings Newsletter Archive SHARE Self Service Instruction Guide Trifold Benefits Brochure** 

### **OPR COVERSHEET**

The OPR coversheet is used for AGENCY REFUND REQUEST only on current/prior calendar/fiscal year.

1. Top line is GSD financial stream.

2. The second line is the Agencies financial stream which is provided on the state agency refund form which includes the Bus unit, Fund, Dept., account code, Bud Ref, and Class code.

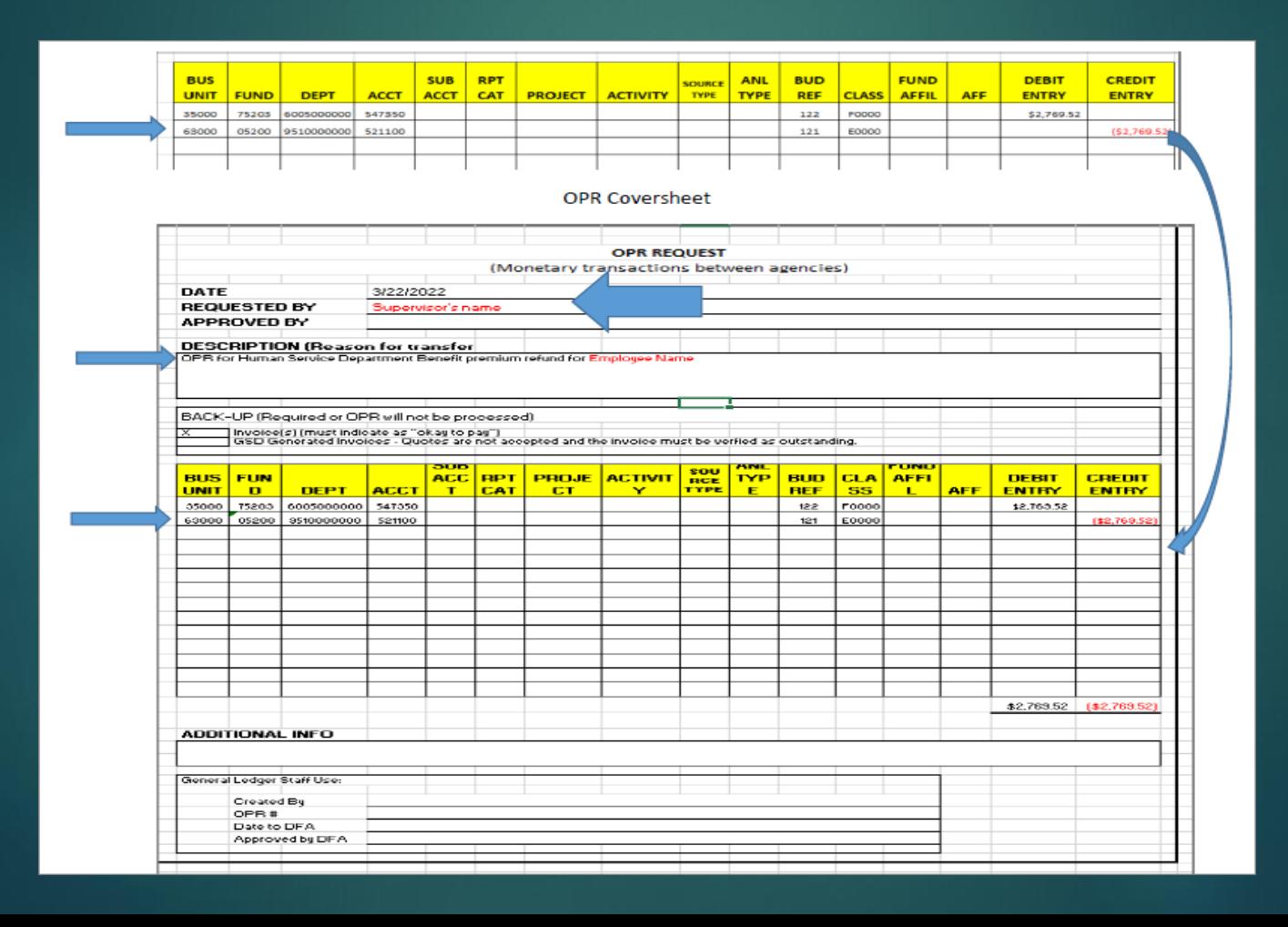

This is the order in which the Current calendar or Prior fiscal year (FY) refund request packet should go.

- 1. Cover sheets, which are the Employee and State Agency refund request forms.
- 2. Summary Spreadsheet
- 3. Review Paycheck deductions per pay period ending and refunding.
- 4. Email from ERISA
- 5. Bi-Weekly Contribution Schedule per each pay period ending in question.
- 6. Any odd backup that may be needed for the refund request by ASD.
- 7. For State agency refund request you will need the OPR cover sheet showing what fund and agency the refund needs to be refunded to. (follow the backup above)
- 8. Once all refunds are complete and paid save them in the G:Drive/Ben-Ins/Benefit Financials/Premium Refunds and the Fiscal year were are currently in. Make sure to log them in the log

All refunds need to be saved in the G:Drive/Ben-Ins/Benefit Financials/Premium Refunds in the fiscal year were are currently in. Make a folder with employees name and add both refund request for employee and state agency in folder.

You will also need to make sure you log them in the log which is also in the same location under CY 23 logs.

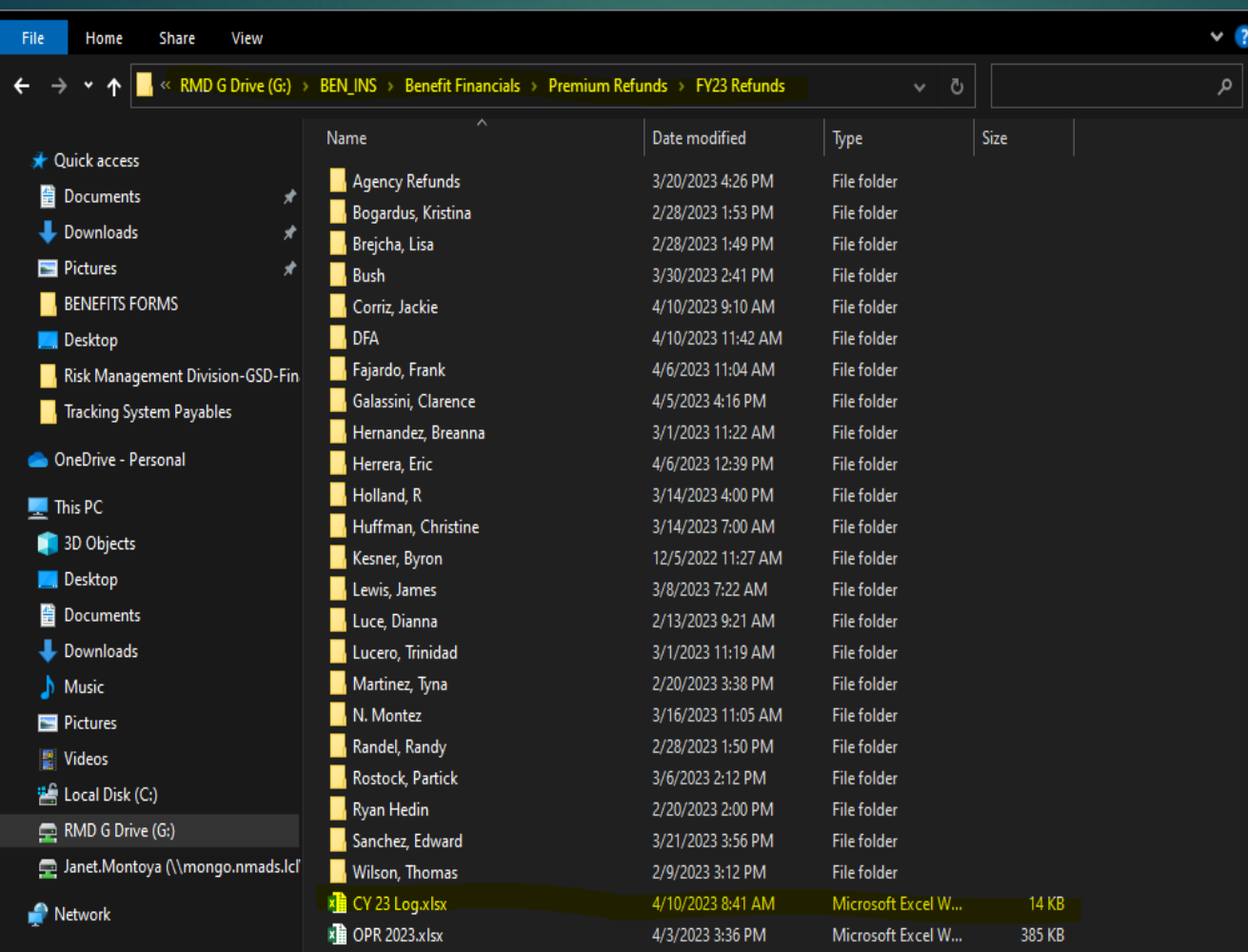

### Example of how the refund packet should look like. **Employee Refund for Current fiscal year**

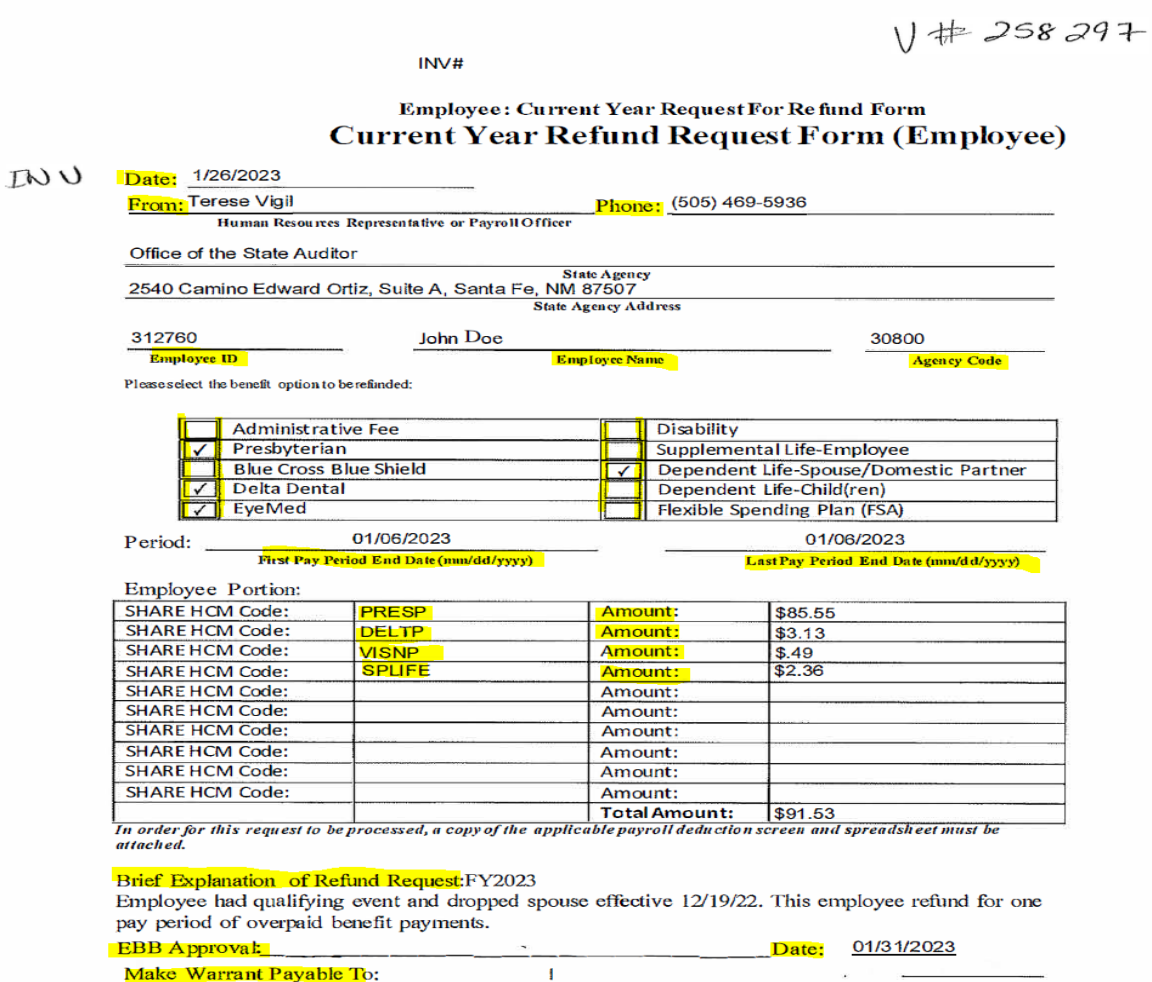

Make Warrant Payable To:

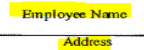

City/State/Zip Code

FOR GSD/ASD USE ONLY: A copy should be sent to Brisa without attachments<br>Revised 3/5/2020 G:Drive/Bensins/Forms

### Employee Summary page-Spreadsheet

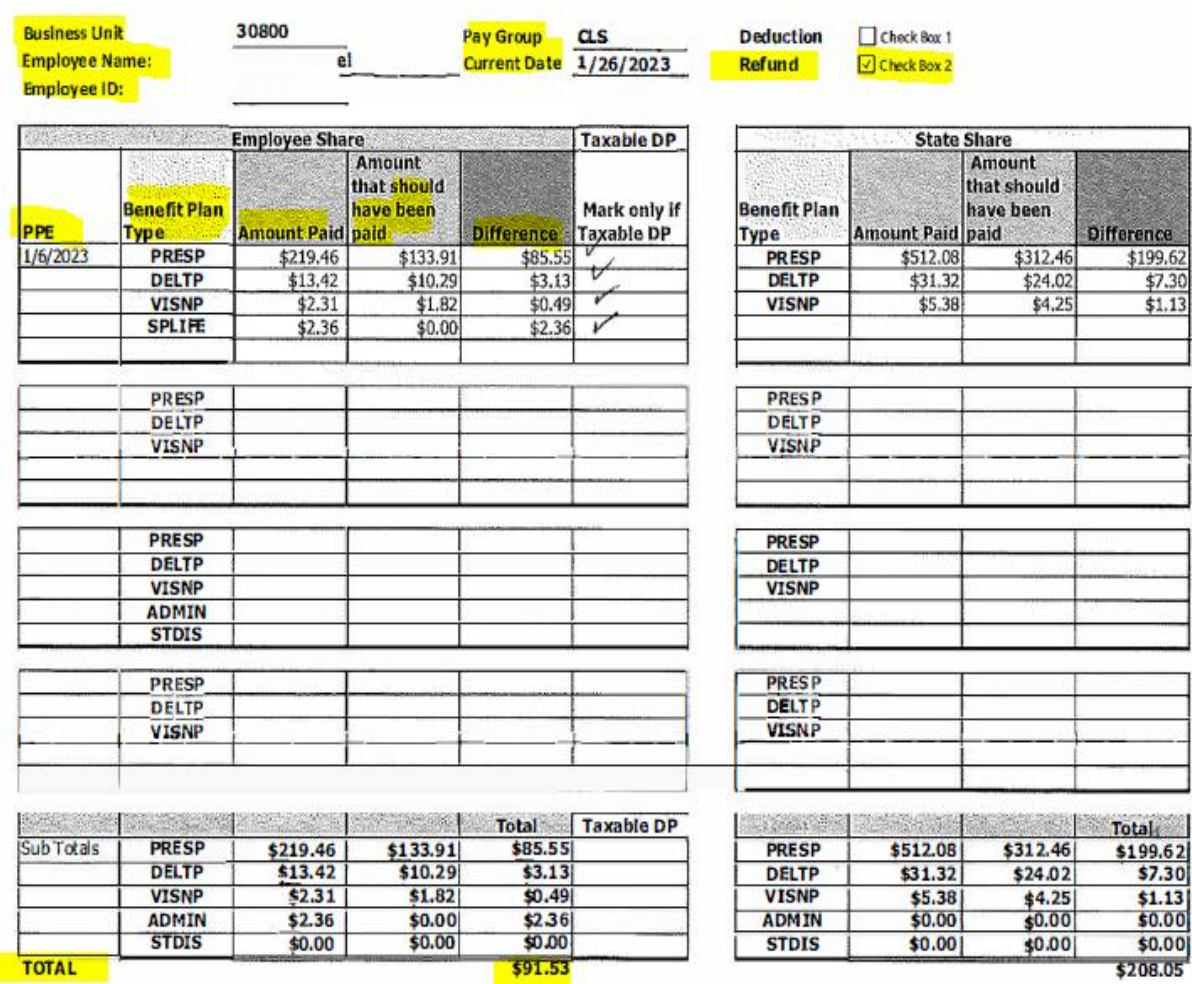

# **Policy Exemption**

You will need to work with your CFO to get the current policy exemption form per fiscal year.

A policy exemption will need to be attached to every current year refund request.

**STATE OF NEW MEXICO DEPARTMENT OF FINANCE AND FINANCIAL CONTROL DIVISION** 

**REQUEST FOR POLICY EXEMPTION** 

Check the appropriate policy request:

FY23-014 New Exemption  $\qquad$  Existing Exemption  $\frac{X}{Y}$  Exemption Number

State the DFA/FCD policy, procedure, or memorandum from which you are requesting an exemption:

NMSA 1978,6-5-3 - Relating to proposed expenditures, and to Department of Finance and Administration purchase<br>order process practices, in order to allow more timely payment of direct pass-through payments. Section 6-5-9 NM FIN 5.2 D4 and D7, Disbursement Requirements - Balance sheet accounts The processing of payments against balance sheet accounts will be allowed in custodial fund types. Payments against balance sheet accounts in all other fund types must be approved through a policy exemption approved by the State Controller. Revenue Account Codes The processing of payments against revenue account codes will be allowed when court ordered or authorized for<br>The processing of payments against revenue account codes will be allowed when court ordered or authorized for refunds. The payment vouchers are generated using the same revenue account code the fees were credited. Payment<br>against revenue accounts in all fund types must be approved through a policy exemption request approved by the Controller. FIN 4.2 Payment of Prior Year Expenditures to obtain written approval from FCD to pay prior year bills from a<br>subsequent fiscal year's budget when the commitment is not encumbered or paid in SHARE in the corre

State the exemption requested and provide a complete justification:

GSD is requesting exemption from policy to make disbursements of refunds to employees or Local Public Bodies (LPB)<br>when an over payment of premuims has o ccurred . Employee paid benefits for State and LPB's and their famil Laws 2016 House Bill 43. The purchase order process requirements are more appropriate to typical operating purchase<br>In which the purchase order process requirements are more appropriate to typical operating purchase:<br>purch purcisse order process a extension of any and the meaning of any stream in the meaningful control and delays timely processing of amount overd, Balance sheet accounts, Disbursements from 251900 Unearned Revenues will be us

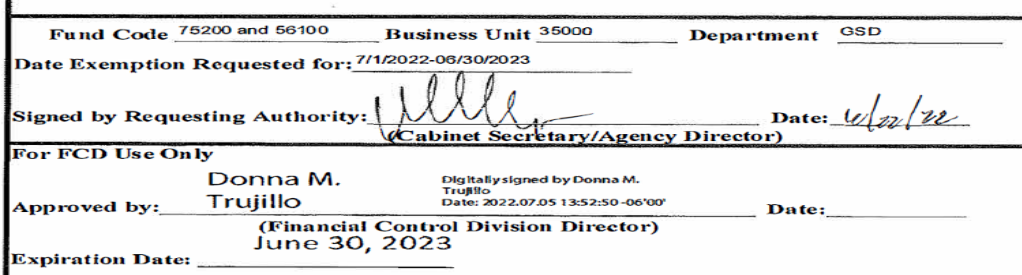

### PAY ADVICE

Make sure you print every pay advices under review paycheck and check mark or highlight the amount being refunded.

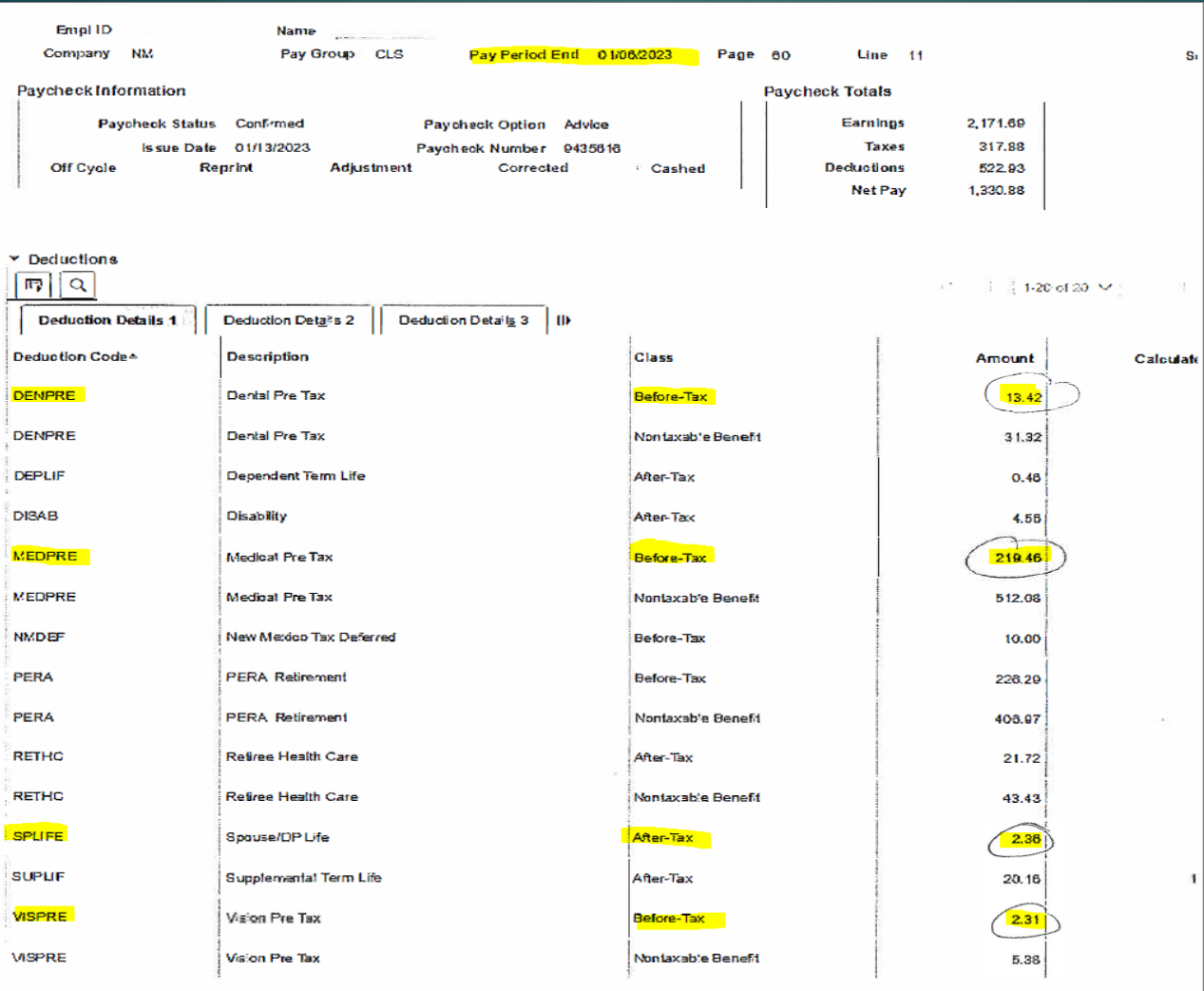

### **ERISA EMAIL**

### Add after the pay advices.

CAUTION: This email originated outside of our organization. Exercise caution prior to clicking on links or opening attachments.

Hello,

Employee submitted an enrollment form dated 1/29/24 dropping her spouse's benefits due to death effective 1/10/24. This was entered today.

This resulted in a tier change from empl/spouse to single. He was also removed from spouse life insurance.

Please process a refund for the pay period(s) accordingly.

\*Employee, contact your Human Resources Department for more information on your refund.

\*Refer to the Refund Section XV: Page 27, in the Admin Guide located at: https://www.mybenefitsnm.com/documents/Administrative Guide 2022 June Final v3.pdf

\*HRs: IF the refund request is for prior calendar year and/or 5 or more pay periods of the current calendar year, please forward all supporting documents and completed refund request forms to EBB.Benefits-Refund@state.nm.us. Upon RMD's review, the documentation will be forwarded to CPD. For questions, please contact 505-827-2036.

Thank you,

Erisa Administrative Services, Inc.

email: jross@easitpa.com  $(505)$  244-6000 x113 office: tollfree: (855) 618-1800 fax: (505) 244-6009 hours:  $M-F18-5$ 

This e-mail message, including any attachments, is for the sole use of the intended recipient(s) and may contain confidential and privileged information. Any unauthorized review, use, disclosure, or distribution is prohibi destroy all copies of the original e-mail.

### **Bi-Weekly Contribution Schedule**

Attach to show what was deducted and what should have been deducted. Make sure to highlight or check mark next to the amount.

Make sure you are using the correct bi-weekly contribution schedule for year needing the refund.

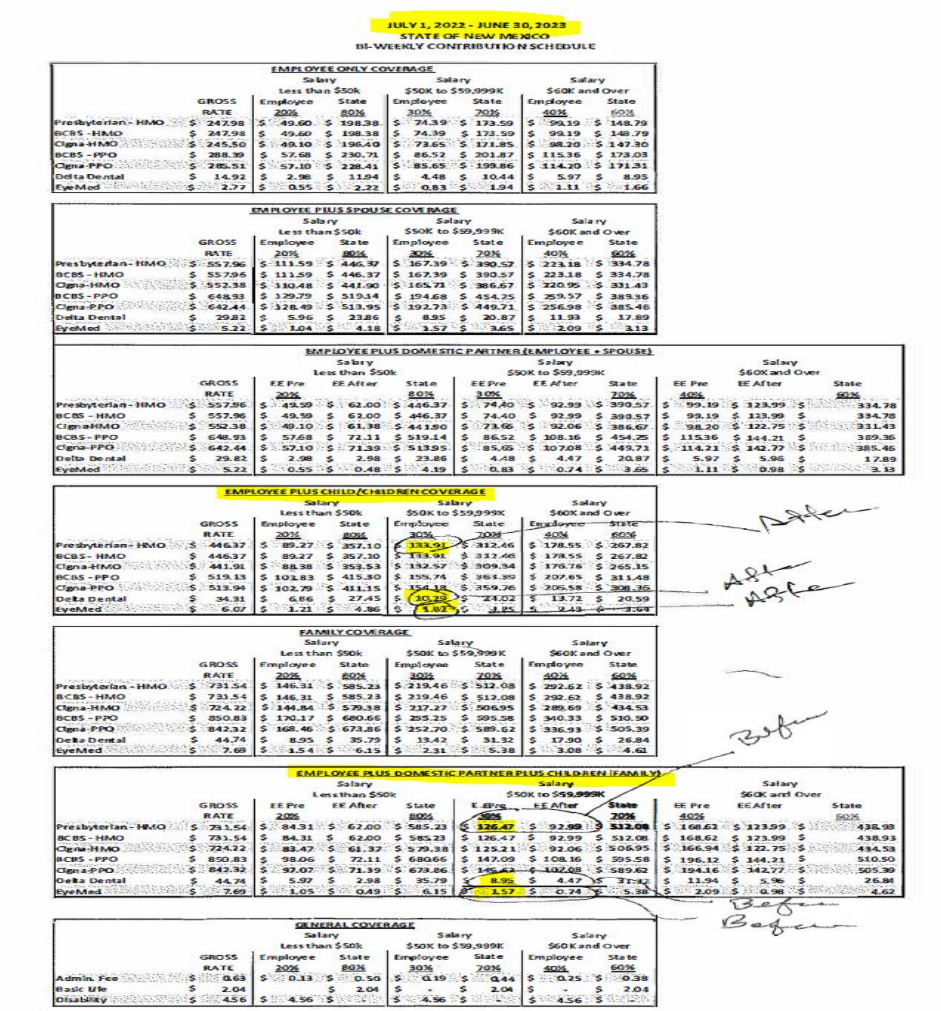

### Example of State Agency Refund.

### Refund goes to ASD CFO. All highlighted areas need to be filled in.

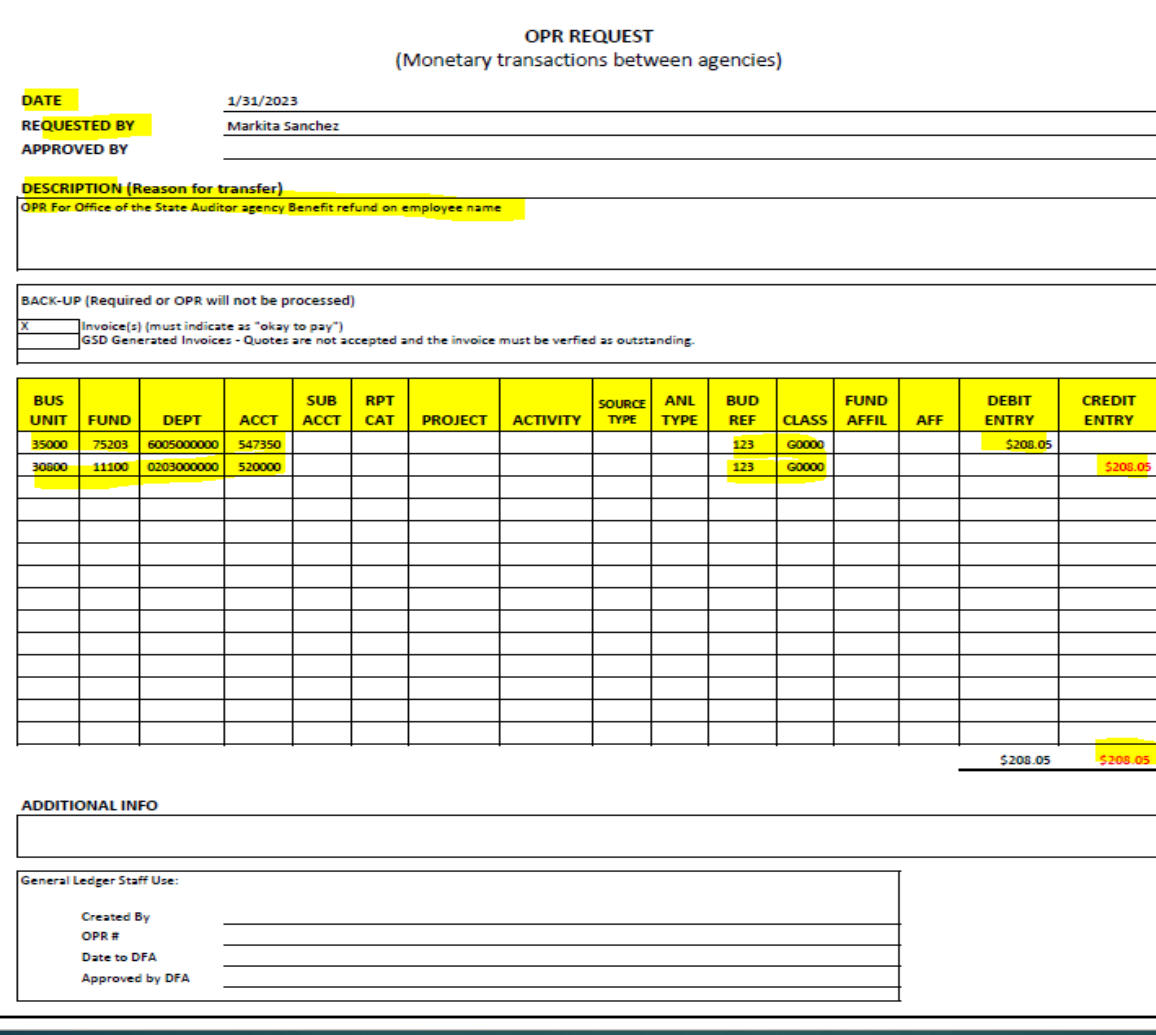

### State Agency Refund Form Current Year

Human Resources agent will have to work with their finance department to get the correct bus unit, fund code, dept. code, bud ref, and class code.

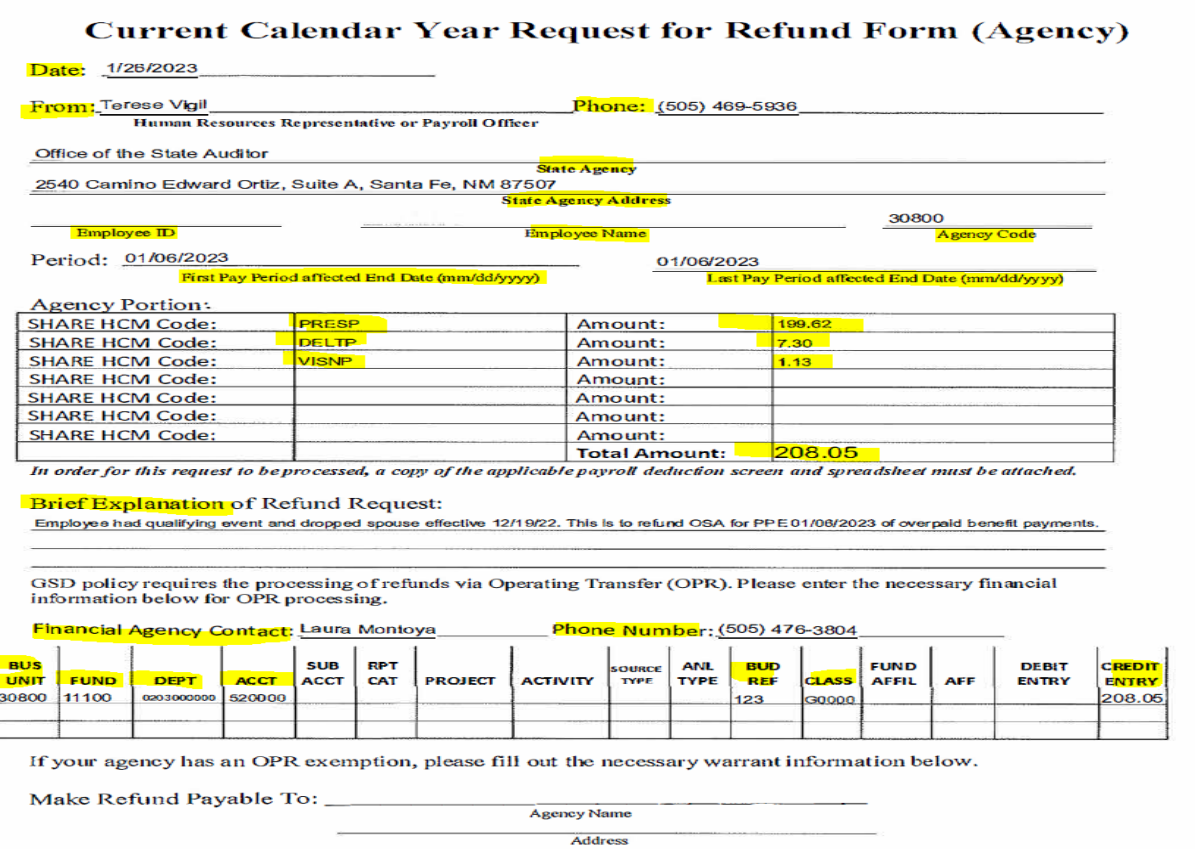

City/State/Zip Code

Date:

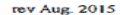

 $|3122$ 

### State Agency Summary page-Spreadsheet

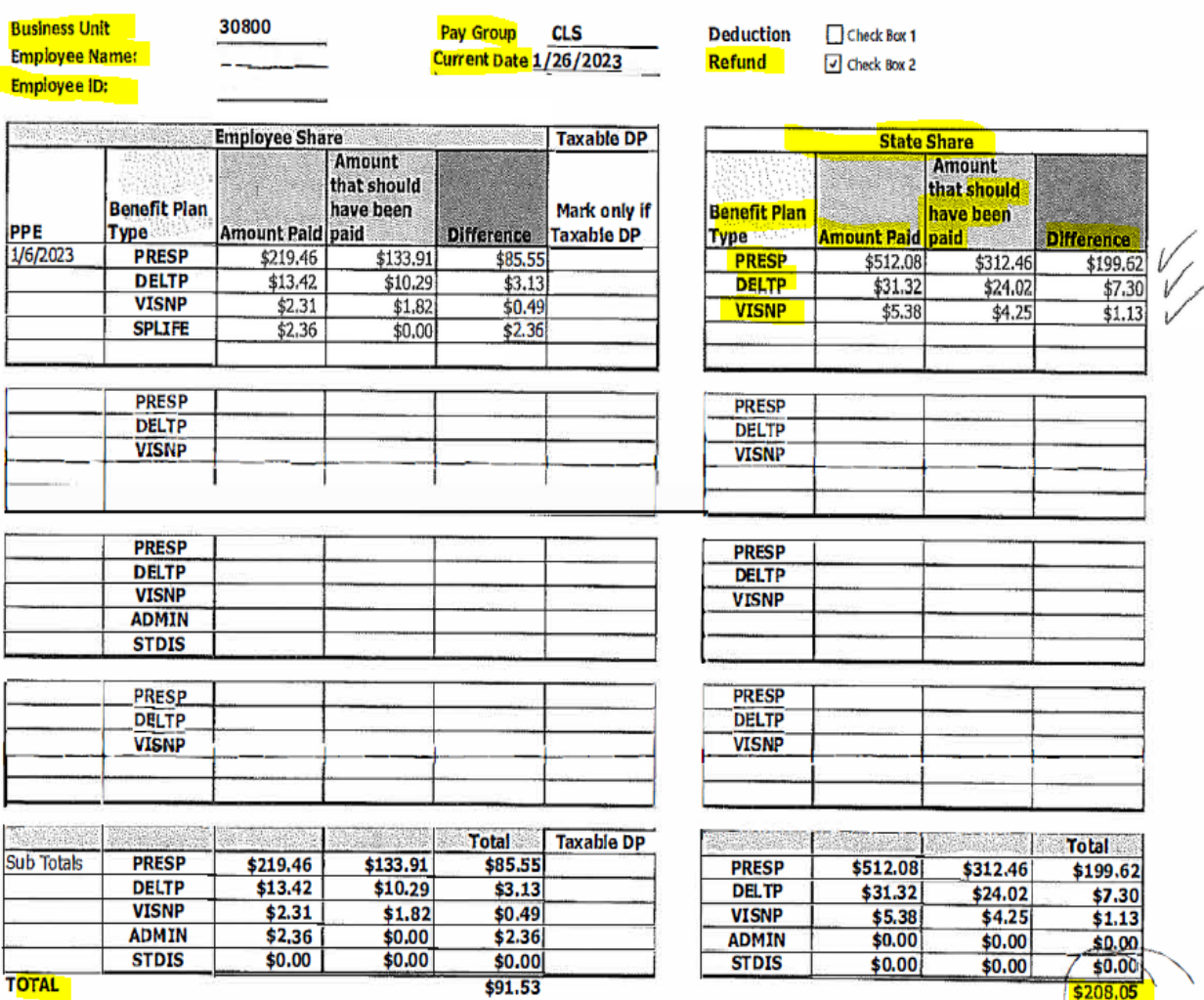

## Policy Exemption

You will need to work with your CFO to get the current policy exemption form per fiscal

year.

A policy exemption will need to be attached to every current year refund request.

**STATE OF NEW MEXICO** DEPARTMENT OF FINANCE AND **FINANCIAL CONTROL DIVISION REQUEST FOR POLICY EXEMPTION** 

Check the appropriate policy request:

New Exemption Existing Exemption X Exemption Number FY23-014

State the DFA/FCD policy, procedure, or memorandum from which you are requesting an exemption:

NMSA 1978.6-5-3 - Relating to proposed expenditures, and to Department of Finance and Administration purchase order process practices, in order to allow more timely payment of direct pass-through payments. Section 6-5-9 NMSA 1978 allows the Secretary of DFA to exempt State agencies from requirement of prior submission of purchase orders. FIN 5.2 D4 and D7. Disbursement Requirements - Balance sheet accounts The processing of payments against  $\frac{1}{2}$  and  $\frac{1}{2}$  and  $\frac{1}{2}$  a fund types must be approved through a policy exemption approved by the State Controller. Revenue Account Codes The processing of payments against revenue account codes will be allowed when court ordered or authorized for refunds. The payment vouchers are generated using the same revenue account code the fees were credited. Payment renonas. The payment volume is are generated using the same revents account coupline request approved by the State<br>Controller. FIN 4.2 Payment of Prior Year Expenditures to obtain written approval from FCD to payprior year

State the exemption requested and provide a complete justification:

GSD is requesting exemption from policy to make disbursements of refunds to employees or Local Public Bodies (LPB) exercise and complete the formulation of province and the exponential of the complete and LPB's and their families are not<br>subject to denial. The refund is for employee benefits contributions that include Medical, Pharmacy Laws 2016 House Bill 43. The purchase order process requirements are more appropriate to typical operating purchases in which the purchase may be approved or denied but not in the case of employee benefit refunds. Use of the standard purchase order process creates unnecessary budget adjustment and purchase order delays, and provides no<br>meaningful control and delays timely processing of amount owed. Balance sheet accounts, Disbursements from 251900 Unearned Revenues will be used for payments in excess of invoiced amounts and ecorded to account 251900 Unearned Revenue per FIN 11.5. Payments against revenue account codes 472302, insurance premiums are for Operating Transfers between agencies where the fees were credited. Prior year approval is not applicable because the refunds are<br>Transfers between agencies where the fees were credited. Prior year approval is not applicable because

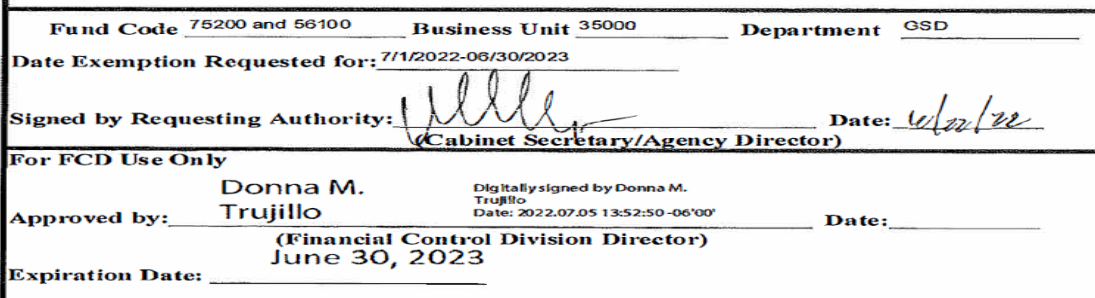

**DFA-FCD 03/2012** 

### PAY ADVICE

Make sure you print every pay advices under review paycheck and check mark or highlight the amount being refunded. State deductions are non taxable Benefits.

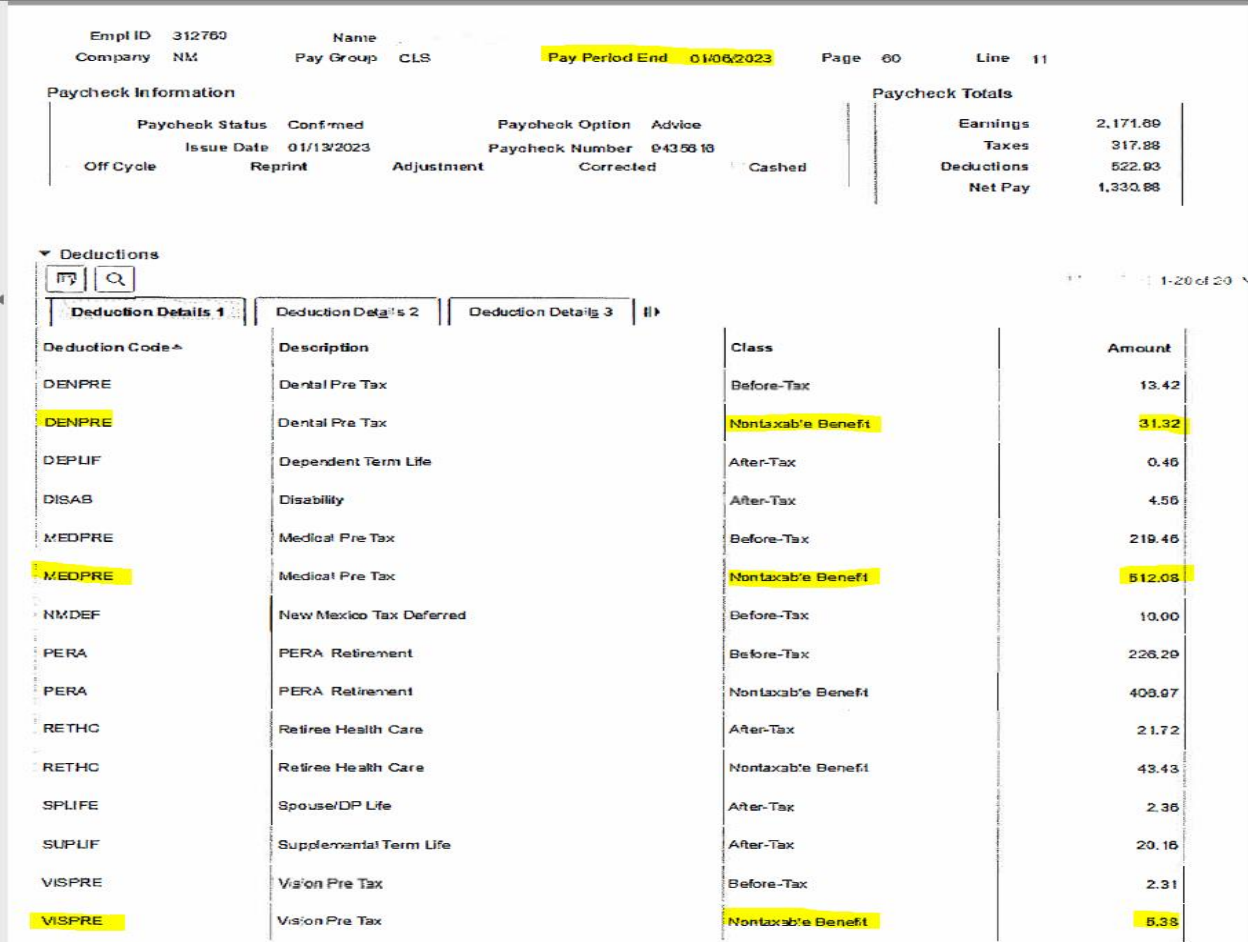

#### **ERISA EMAIL**

### Add after the pay advices.

**Erom:** Yamilet Lopez **Terese Vioil** To: **Lawrence, Crystal, GSD: Sisneros Ronald GSD: "Benefits-Refunds, EBB, GSD": "Chavez Katherine, GSD"**<br>New Refund Request- Employees name and Share ID# Cct Subject: Thursday, January 19, 2023 4:02:33 PM Date:

Hello.

Employee has submitted an enrollment form due to a qualifying event Change of Marital Status effective 12/19/2022. This was entered 01/19/2023.

This change has resulted in a premium tier change from family to employee and children on medical, dental and vision.

Please process a refund request for the pay periods accordingly. Please also process a refund for Spousal Life.

\*Please contact your Human Resources Department for more information on your refund.

\*Please refer to the Refund Section XV: Page 27, in the Admin Guide located at: https://www.mybenefitsnm.com/documents/Administrative Guide 2022 June Final v3.pdf

\*HR's; IF the refund request is for prior calendar year and/or 5 or more pay periods of the current calendar year, please forward all supporting documents and completed refund request forms to EBB Benefits-Refund@state.nm.us. Upon RMD's review the documentation will be forwarded to CPD. For questions please contact 505-827-2036.

Thank you,

### Yamilet Lopez

Erisa Administrative Services, Inc. E-Mail: vlopez@easitpa.com Office: (505) 244-6000 ext. 112 Toll free: (855) 618-1800 Fax:  $(505)$  244-6009

This e-mail message, including any attachments, is for the sole use of the intended recipient(s) and may contain confidential and privileged information. Any unauthorized review, use, disclosure, or distribution is prohibited. If you are not the intended recipient, please contact the sender by reply email and destroy all copies of the original e-mail.

# CHECK LIST

#### **EBB Benefits Premium Refund Checklist**

Link to all the forms: State of New Mexico | Group Benefits (mybenefitsnm.com)

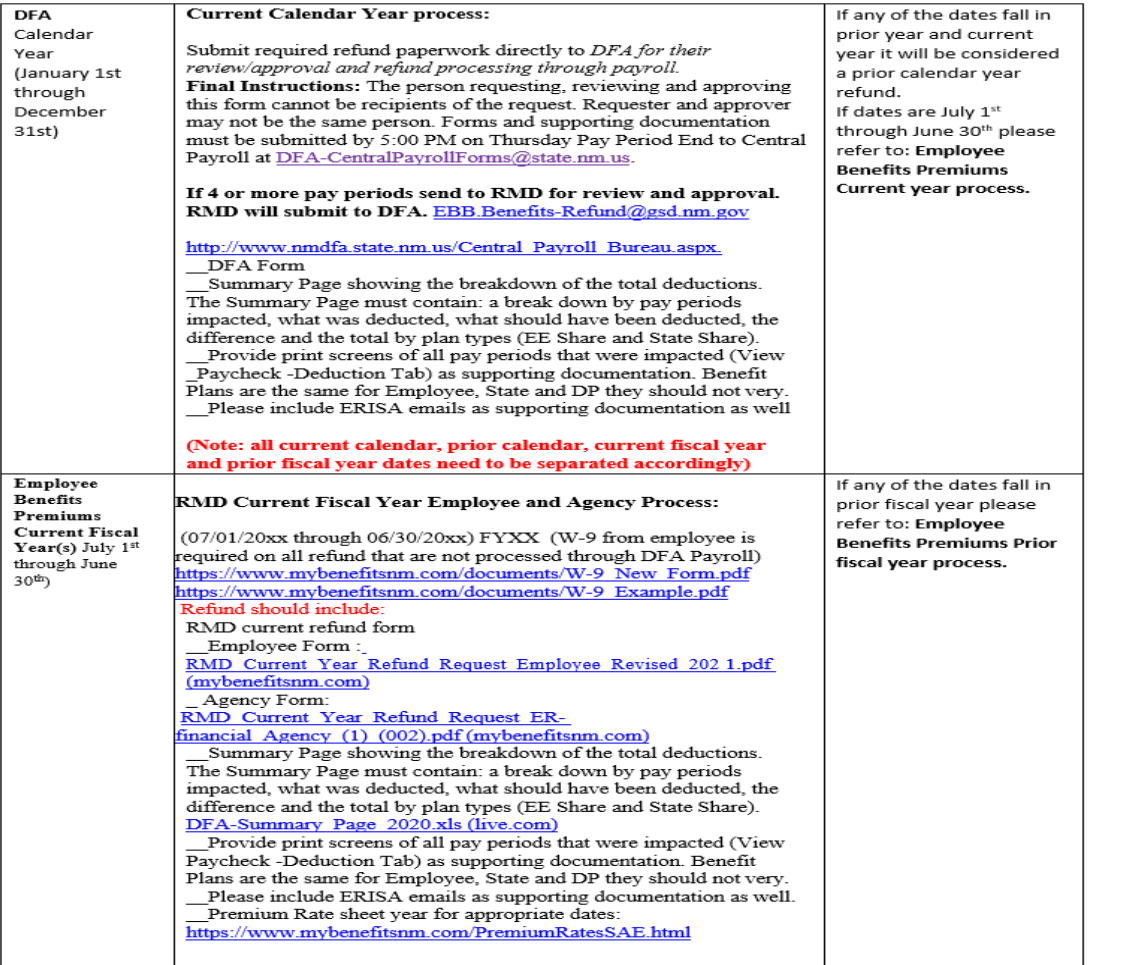

# HOW TO PREPARE REFUNDS

- 1. Make sure to check the Risk Management EEB email (EBB.Benefits-Refund@state.nm.us) for any prior fiscal year or current calendar year refund requests.
- 2. Audit the prior year request forms for both (employee refund and State agency refund).
- 3. Make sure pay period end dates are correct on both (employee refund and State agency refund).
- 4. Make sure you select the correct boxes on the employee refund request med, dental,<br>vision. disability, supplemental, etc. You will need to type the premium being refu disability, supplemental, etc. You will need to type the premium being refund on State agency refund request form per premium being refunded.
- 5. Make sure the explanation matches to what the refund request is for and include the pay period end dates being refunded. The explanation should be added to both employee refund and State agency refund forms.
- 6. Make sure copies of all payroll deduction screens for each pay period endings in question are attached to each request for employee refund and State agency refund.
- 7. Make sure to include the Premium Contribution Schedule(s) for each specific Calendar Year that needs to be refunded for both employee refund and State agency refunds.
- 8. Make sure and check that the employee did/did not get a increase in pay and move to a different deduction scale on the bi-weekly benefits contribution schedule.
- 9. Make sure to include an excel spreadsheet detailing each pay period ending, the premiums that were deducted from employee or State agency deduction on pay advice. Include the amount that was paid and what should have been paid for both employee refund and State agency refund and it will give you the difference on what needs to be refunded.
- 10. Make sure to include the email form ERISA if they are the ones requesting that the employee/State agency needs to be refunded.
- 11. The agency prior year refund request for will need all back up paperwork. Audit to make sure that the employee has not moved to a different salary range during the prior year refund request, which could change the premium contribution schedule.